## **EC-Council**

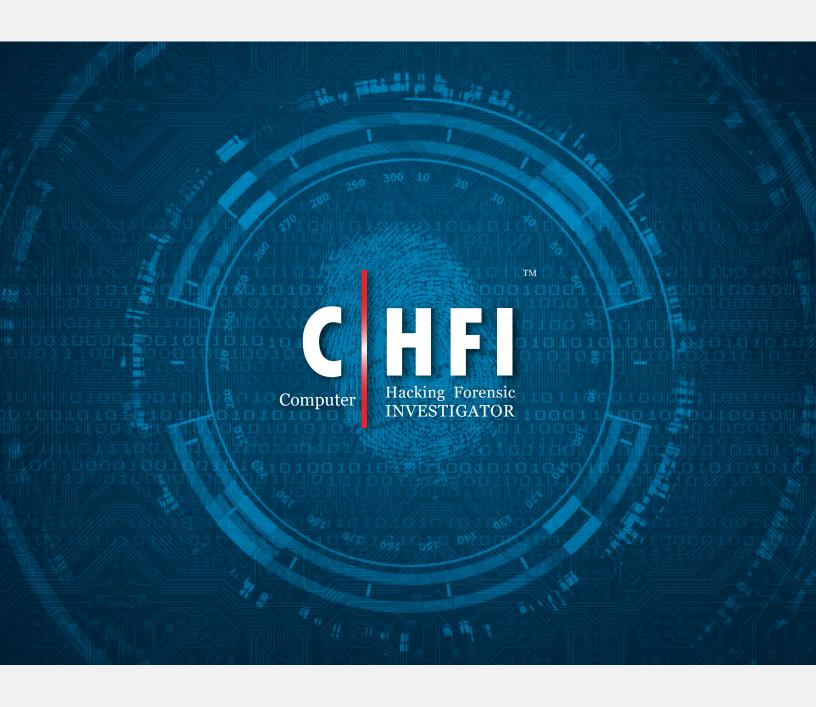

CHFI Exam Blueprint v2.1

| Domains                | Sub Domain                                            | Description                                                                                                    | Number of Questions | Weightage |
|------------------------|-------------------------------------------------------|----------------------------------------------------------------------------------------------------|---------------------|-----------|
| 1. Forensic<br>Science | Computer<br>Forensics<br>Objective and<br>Need        | <ul> <li>Understand computer forensics, and explain the objectives and benefits of computer forensics</li> <li>Apply the key concepts of Enterprise Theory of Investigation (ETI)</li> </ul> | 22                  | 15%       |
|                        | Forensics<br>Readiness                                | Fuse computer network attack analyses<br>with criminal and counterintelligence<br>investigations and operations                                                                              |                     |           |
|                        | Cyber Crime                                           | <ul><li>Identify elements of the crime</li><li>Examine various computer crimes</li></ul>                                                                                                    |                     |           |
|                        | Web<br>Applications<br>and Webservers<br>Attacks      | Understand various types of Web attacks                                                                                                    |                     |           |
|                        | Email Crimes                                          | Understand various types of email attacks                                                                                                    |                     |           |
|                        | Network Attacks                                       | Understand various types of network attacks                                                                                                    |                     |           |
|                        | Forensics and<br>Mobile Devices                       | Understand mobile based operating<br>systems, their architectures, boot process,<br>password/pin/pattern lock bypass<br>mechanisms                                                           |                     |           |
|                        | Cyber Crime<br>Investigation                          | Understand the importance of cybercrime investigation                                                                                                    |                     |           |
|                        | Computer<br>Forensics<br>Investigation<br>Methodology | Understand the methodology involved in<br>Forensic Investigation                                                                                                    |                     |           |
|                        | Reporting a<br>Cyber Crime                            | Serve as technical experts and liaisons to<br>law enforcement personnel and explain<br>incident details, provide testimony, etc.                                                             |                     |           |
|                        | Expert Witness                                        | Understand the role of expert witness in computer forensics                                                                                                    |                     |           |

| 2. Regulations,<br>Policies and<br>Ethics | Searching<br>and Seizing<br>Computers with<br>and without a<br>Warrant            | Identify legal issues and reports related to computer forensic investigations                                                                                               | 15 | 10% |
|-------------------------------------------|-----------------------------------------------------------------------------------|----------------------------------------------------------------------------------------------------|----|-----|
|                                           | Laws and Acts<br>against Email<br>Crimes                                          | Identify legal issues and reports related to computer forensic investigations                                                                                               |    |     |
|                                           | Laws pertaining<br>to Log<br>Management                                           | Identify legal issues and reports related to log management                                                                                                    |    |     |
|                                           | Policies<br>Pertaining to<br>Mobile Forensics                                     | Identify internal BYOD and information security policies of the organization                                                                                                |    |     |
|                                           | Laws and Acts<br>against Email<br>Crimes                                          | Identify and/or determine whether a security incident is indicative of a violation of law that requires specific legal action                                               |    |     |
|                                           | General Ethics<br>While Testifying                                                | <ul> <li>Identify legal issues and reports related to computer forensic investigations</li> </ul>                                                                           |    |     |
| 3. Digital<br>Evidence                    | Digital Evidence                                                                  | Apply the key concepts of Enterprise Theory of Investigation (ETI)                                                                                                    | 30 | 20% |
|                                           | Types of Digital<br>Evidence                                                      | Understand various types and nature of digital evidence                                                                                                    |    |     |
|                                           | Rules of Evidence                                                                 | Understand the best evidence rule                                                                                                    |    |     |
|                                           | Electronic Evidence: Types and Collecting Potential Evidence                      | Secure the electronic device of information source, use specialized equipment and techniques to catalog, document, extract, collect, package, and preserve digital evidence |    |     |
|                                           | Electronic<br>Crime and<br>Digital Evidence<br>Consideration by<br>Crime Category | Electronic Crime and Digital Evidence Consideration by Crime Category                                                                                                    |    |     |

| Computer<br>Forensics Lab           | <ul> <li>Create a forensically sound duplicate<br/>of the evidence (forensic image) that<br/>ensures the original evidence is not<br/>unintentionally modified, to use for data<br/>recovery and analysis processes. This<br/>includes HDD SSD, CD/DVD, PDA, mobile<br/>phones, GPS, and all tape formats.</li> </ul> |  |
|-------------------------------------|----------------------------------------------------------------------------------------------------|--|
| Understanding<br>Hard Disks         | <ul> <li>Perform MAC timeline analysis on a file<br/>system</li> </ul>                                                                                                    |  |
| Disk Partitions<br>and Boot Process | <ul> <li>Understand the Windows and Macintosh<br/>boot process, and handling volatile data</li> </ul>                                                                                                    |  |
| Understanding<br>File Systems       | <ul> <li>Understand File Systems and help in digital forensic investigations</li> </ul>                                                                                                    |  |
| Windows File<br>Systems             | <ul> <li>Understanding Windows File Systems and<br/>help in digital forensic investigations</li> </ul>                                                                                                    |  |
| Linux File<br>Systems               | <ul> <li>Understand Linux File Systems and help in digital forensic investigations</li> </ul>                                                                                                    |  |
| Mac OS X File<br>Systems            | <ul> <li>Understand Mac OS X File Systems and<br/>help in digital forensic investigations</li> </ul>                                                                                                    |  |
| RAID Storage<br>System              | <ul> <li>Understand RAID Storage System and<br/>help in digital forensic investigations</li> </ul>                                                                                                    |  |
| File Carving                        | <ul> <li>Understand Carving Process and help in digital forensic investigations</li> </ul>                                                                                                    |  |
| Image Files                         | Understand Image File Formats                                                                                                    |  |
| Analyze Logs                        | Understand Computer Security Logs                                                                                                    |  |
| Database<br>Forensics               | <ul><li>Perform MySQL Forensics</li><li>Perform MSSQL Forensics</li></ul>                                                                                                    |  |
| Email Headers                       | Perform various steps involved in investigation of Email crimes                                                                                                    |  |
| Analyzing Email<br>headers          | <ul> <li>Perform analysis of email headers and gather evidential information</li> </ul>                                                                                                    |  |

|                                     | Malware Analysis                                      | Perform static and dynamic malware analysis                                                                                                    |    |     |
|-------------------------------------|-------------------------------------------------------|----------------------------------------------------------------------------------------------------|----|-----|
|                                     | Mobile<br>Operating<br>Systems                        | <ul> <li>Understand the hardware and software characteristics of mobile devices</li> <li>Understand the different precautions to be taken before investigation</li> <li>Perform various processes involved in mobile forensics</li> </ul>                                                                                                    |    |     |
| 4. Procedures<br>and<br>Methodology | Investigating<br>Computer Crime                       | <ul> <li>Exploit information technology systems and digital storage media to solve and prosecute cybercrimes and fraud committed against people and property</li> <li>Identify, collect, and seize documentary or physical evidence, to include digital media and logs associated with cyber intrusion incidents, investigations, and operations</li> </ul>                                                                                                    | 30 | 20% |
|                                     | Computer<br>Forensics<br>Investigation<br>Methodology | <ul> <li>Write and public Computer Network         Defense guidance and reports on incident         findings to appropriate constituencies</li> <li>Determine and develop leads and identify         sources of information in order to identify         and prosecute the responsible parties         toan intrusion investigation</li> <li>Process crime scenes</li> <li>Track and document Computer Network         Defense incidents from initial detection         through final resolution</li> <li>Develop an investigative plan to         investigate alleged crime, violation, or         suspicious activity using computers and         the internet</li> <li>Identify outside attackers accessing the         system from Internet or insider attackers,         that is, authorized users attempting         to gain and misuse non-authorized         privileges</li> <li>Coordinate with intelligence analysts to         correlate threat assessment data</li> </ul> |    |     |
|                                     | Digital Evidence<br>Examination<br>Process            | <ul> <li>Ensure chain of custody is followed for all digital media acquired (e.g. indications, analysis, and warning standard operating procedure)</li> <li>Identify digital evidence for examination and analysis in such a way as to avoid unintentional alteration</li> <li>Assist in the gathering and preservation of evidence used in the prosecution of computer crimes</li> </ul>                                                                                                    |    |     |

|                                               | <ul> <li>Conduct interviews and interrogations of victims, witnesses and suspects</li> <li>Use specialized equipment and techniques to catalog, document, extract, collect, package, and preserve digital evidence</li> <li>Document original condition of digital and/or associated evidence (e.g., via digital photographs, written reports, etc.)</li> <li>Independently conducts large-scale investigations of criminal activities involving complicated computer programs and networks</li> </ul>                                                                                                    |  |
|-----------------------------------------------|----------------------------------------------------------------------------------------------------|--|
| Data Acquisition and Duplication              | <ul> <li>Examine recovered data for items of relevance to the issue at hand</li> <li>Correlate incident data to identify specific vulnerabilities and make recommendations that enable expeditious remediation</li> <li>Perform static media analysis</li> <li>Review forensic images and other data sources for recovery of potentially relevant information</li> <li>Identify digital evidence for examination and analysis in such a way as to avoid unintentional alteration</li> <li>Identify data of intelligence to evidentiary value to support counterintelligence and criminal investigations</li> <li>Monitor external data sources (e.g., Computer Network Defense vendor sites, Computer Emergency Response Teams, SANS, Security Focus) to maintain currency of Computer Network Defense threat condition and determine which security issues may have an impact on the enterprise</li> </ul> |  |
| Defeating<br>Anti-Forensics<br>Techniques     | <ul> <li>Identify Anti-Forensics Techniques</li> <li>Recover Deleted Files and Partitions</li> <li>Bypass Windows' and Applications' passwords</li> <li>Detect steganography and identify the hidden content</li> </ul>                                                                                                    |  |
| Log<br>Management<br>and Event<br>Correlation | <ul> <li>Perform command and control functions in response to incidents</li> <li>Analyze computer generated threats</li> </ul>                                                                                                    |  |

|                         | Network<br>Forensics<br>(Intrusion<br>Detection<br>Systems (IDS)) | <ul> <li>Perform Computer Network         Defense trend analysis and reporting     </li> <li>Confirm what is known about an intrusion and discover new information, if possible, after identifying intrusion via dynamic analysis</li> </ul>                                         |    |     |
|-------------------------|-------------------------------------------------------------------|----------------------------------------------------------------------------------------------------|----|-----|
|                         | Computer Forensics Reports and Investigative Report Writing       | <ul> <li>Develop reports which organize and document recovered evidence and forensic processes used</li> <li>Write and publish Computer Network Defense guidance and reports on incident findings to appropriate constituencies</li> </ul>                                           |    |     |
| 5. Digital<br>Forensics | Recover Data                                                      | Perform file signature analysis, Perform tier 1, 2, and 3 malware analysis                                                                                                    | 37 | 25% |
|                         | File System<br>Analysis                                           | <ul> <li>Analyze the file systems contents in FAT,<br/>NTFS, Ext2, Ext3, UFS1, and UFS2</li> </ul>                                                                                                    |    |     |
|                         | Windows<br>Forensics                                              | <ul> <li>Collect Volatile and Non-Volatile Information</li> <li>Perform Windows registry analysis</li> <li>Perform Cache, Cookie, and History Analysis</li> <li>Perform Windows File Analysis</li> <li>Perform Metadata Investigation</li> <li>Analyze Windows Event Logs</li> </ul> |    |     |
|                         | Linux Forensics                                                   | <ul> <li>Collect Volatile and Non-Volatile<br/>Information</li> <li>Use various Shell Commands</li> <li>Examine Linux Log files</li> </ul>                                                                                                    |    |     |
|                         | MAC Forensics                                                     | <ul> <li>Examine MAC Forensics Data</li> <li>Examine MAC Log Files</li> <li>Analyze MAC Directories</li> </ul>                                                                                                    |    |     |
|                         | Recovering the<br>Deleted Files and<br>Partitions                 | <ul> <li>Examine MAC Forensics Data</li> <li>Examine MAC Log Files</li> <li>Analyze MAC Directories</li> </ul>                                                                                                    |    |     |
|                         | Steganography<br>and Image File<br>Forensics                      | <ul> <li>Detect steganography</li> <li>Process images in a forensically sound<br/>manner</li> </ul>                                                                                                    |    |     |

| Steganalysis                                  | Perform steganalysis to recover the data hidden using steganography                                                                                                    |  |
|-----------------------------------------------|----------------------------------------------------------------------------------------------------|--|
| Application<br>Password<br>Crackers           | <ul> <li>Understand various password cracking techniques</li> <li>crack the password to recover protected information and data</li> </ul>                                                                                                    |  |
| Investigating and<br>Analyzing Logs           | <ul> <li>Conduct analysis of log files, evidence, and other information in order to determine best methods for identifying the perpetrator(s) of a network intrusion</li> <li>Conduct analysis of log files, evidence, and other information in order to determine best methods for identifying the perpetrator(s) of a network intrusion</li> </ul> |  |
| Investigating<br>Network Traffic              | Receive and analyze network alerts from various sources within the enterprise and determine possible causes of such alerts Receive and analyze network alerts from various sources within the enterprise and determine possible causes of such alerts                                                                                                |  |
| Investigating<br>Wireless Attacks             | Investigate wireless attacks                                                                                                    |  |
| Web Attack<br>Investigation                   | Perform analysis of log files from a variety of sources (e.g., individual host logs, network traffic logs, firewall logs, and intrusion detection system logs) to identify possible threats to network security                                                                                                    |  |
| Investigating<br>Email Crime and<br>Violation | Perform various steps involved in investigation of email crimes                                                                                                    |  |
| Mobile Forensic<br>Process                    | Perform various processes involved in mobile forensics                                                                                                    |  |
| Cloud Forensics                               | Perform investigation on cloud storage services such as Google Drive and Dropbox                                                                                                    |  |
| Malware<br>Forensics                          | Understand and perform static and dynamic malware analysis                                                                                                    |  |

|                                   | Defeating Anti-<br>Forensic Techniques                                                                                                    | Bypass anti-forensic techniques and access the required resources                                                                                                    |    |     |
|-----------------------------------|----------------------------------------------------------------------------------------------------|----------------------------------------------------------------------------------------------------|----|-----|
| 6. Tools/<br>Systems/<br>Programs | First Responder<br>Toolkit                                                                                                    | <ul> <li>Maintain deployable Computer Network<br/>Defense toolkit (e.g., specialized<br/>Computer Network Defense software/<br/>hardware) to support incident response<br/>team mission</li> </ul>                                                                                                    | 16 | 10% |
|                                   | Windows Forensic<br>Tools (Helix3 Pro,<br>X-Ways Forensics,<br>Windows Forensic<br>Toolchest (WFT),<br>Autopsy, The Sleuth<br>Kit (TSK), etc.) | <ul> <li>Recognize and accurately report forensic artifact indicative of a particular operating system</li> <li>Perform live forensic analysis (e.g., using Helix in conjunction with LiveView)</li> <li>Perform dynamic analysis to boot an "image" of a drive (without necessarily having theoriginal drive) to see the intrusion as the user may have seen it, in a native environment</li> <li>Use data carving techniques (e.g., Autopsy) to extract data for further analysis</li> <li>Decrypt seized data using technical means</li> </ul>                                                                                                    |    |     |
|                                   | Data Acquisition<br>Software Tools<br>(UltraKit, Forensic<br>Falcon, etc.)                                                                     | Perform data acquisition (using UltraKit,<br>Active@ Disk Image, DriveSpy, etc.)                                                                                                    |    |     |
|                                   | Tools to Defeat Anti-<br>Forensics                                                                                                    | <ul> <li>Use File Recovery Tools (e.g., Recover My Files, EaseUS Data Recovery Wizard, etc.), Partition Recovery Tools (e.g., Active@ Partition Recovery, 7-Data Partition Recovery, Acronis Disk Director Suite, etc.), Rainbow Tables Generating Tools (e.g., rtgen, Winrtgen), Windows Admin Password Resetting Tools (e.g., Active@ Password Changer, Windows Password Recovery Bootdisk, etc.).</li> <li>Understand the usage of Application Password Cracking Tools (e.g., Passware Kit Forensic, SmartKey Password Recovery Bundle Standard, etc.), Steganography Detection Tools (e.g., Gargoyle Investigator™ Forensic Pro, StegSecret, etc.)</li> </ul> |    |     |

|                                                                                | T T                                                                                                    |
|--------------------------------------------------------------------------------|----------------------------------------------------------------------------------------------------|
| Steganography<br>Tools                                                         | Use tools to locate and recover image files                                                                                                    |
| Database<br>Forensics Tools                                                    | Use tools to perform database forensics     (e.g., Database Forensics Using ApexSQL     DBA, SQL Server Management Studio,     etc.)                                                                                                    |
| Password<br>Cracking Tools                                                     | Use tools to recover obstructed evidence                                                                                                    |
| Network<br>Forensics Tools                                                     | <ul> <li>Use network monitoring tools to capturer real-time traffic spawned by any running malicious code after identifying intrusion via dynamic analysis</li> <li>Understand the working of wireless forensic tools (e.g., NetStumbler, NetSurveyor, Vistumbler, WirelessMon, Kismet, OmniPeek, CommView for Wi-Fi, Wi-Fi USB Dongle: AirPcap, tcpdump, KisMAC, Aircrack-ng SuiteAirMagnet WiFi Analyzer, MiniStumbler, WiFiFoFum, NetworkManager, KWiFiManager, Aironet Wireless LAN, AirMagnet WiFi Analyzer, Cascade Pilot Personal Edition, Network Observer, Ufasoft Snif, etc.)</li> </ul> |
| Web Security Tools, Firewalls, Log Viewers, and Web Attack Investigation Tools | Understand the working of web Security Tools, Firewalls, Log Viewers, and Web Attack Investigation Tools (e.g., Acunetix Web Vulnerability Scanner, Falcove Web Vulnerability Scanner, Netsparker, N-Stalker Web Application Security Scanner, Sandcat, Wikto, WebWatchBot, OWASP ZAP, dotDefender, IBM AppScan, ServerDefender, Deep Log Analyzer, WebLog Expert, etc.)                                                                                                    |
| Cloud Forensics<br>Tools                                                       | Use Cloud Forensics Tools (e.g., UFED Cloud Analyzer, WhatChanged Portable, WebBrowserPassView, etc.)                                                                                                    |
| Malware<br>Forensics Tools                                                     | Use Malware Analysis Tools (e.g., VirusTotal, Autoruns for Windows, RegScanner, MJ Registry Watcher, etc.)                                                                                                    |
|                                                                                | Tools  Database Forensics Tools  Password Cracking Tools  Network Forensics Tools  Web Security Tools, Firewalls, Log Viewers, and Web Attack Investigation Tools  Cloud Forensics Tools  Malware                                                                                                    |

|                                                    | 1                                                                                                    |  |
|----------------------------------------------------|----------------------------------------------------------------------------------------------------|--|
| Email Forensics<br>Tools                           | Use email forensic tools (e.g., StellarPhoenix Deleted Email Recovery, Recover My Email, Outlook Express Recovery, Zmeil, Quick Recovery for MS Outlook, Email Detective, Email Trace -Email Tracking, R-Mail, FINALeMAIL, eMailTrackerPro, Paraben's email Examiner, Network Email Examiner by Paraben, DiskInternal's Outlook Express Repair, Abuse.Net, MailDetective Tool, etc.) |  |
| Mobile Forensics<br>Software and<br>Hardware Tools | <ul> <li>Use mobile forensic software tools (e.g.,         Oxygen Forensic Suite 2011, MOBILedit!         Forensic, BitPim, SIM Analyzer, SIMCon,         SIM Card Data Recovery, Memory Card         Data Recovery, Device Seizure, Oxygen         Phone Manager II, etc.)</li> <li>Use mobile forensic software tools</li> </ul>                                                   |  |
| Report Writing<br>Tools                            | Create well formatted computer forensic reports                                                                                                    |  |